$*1$ 

 $2005$  11 14 (nminato@med.gunma-u.ac.jp)

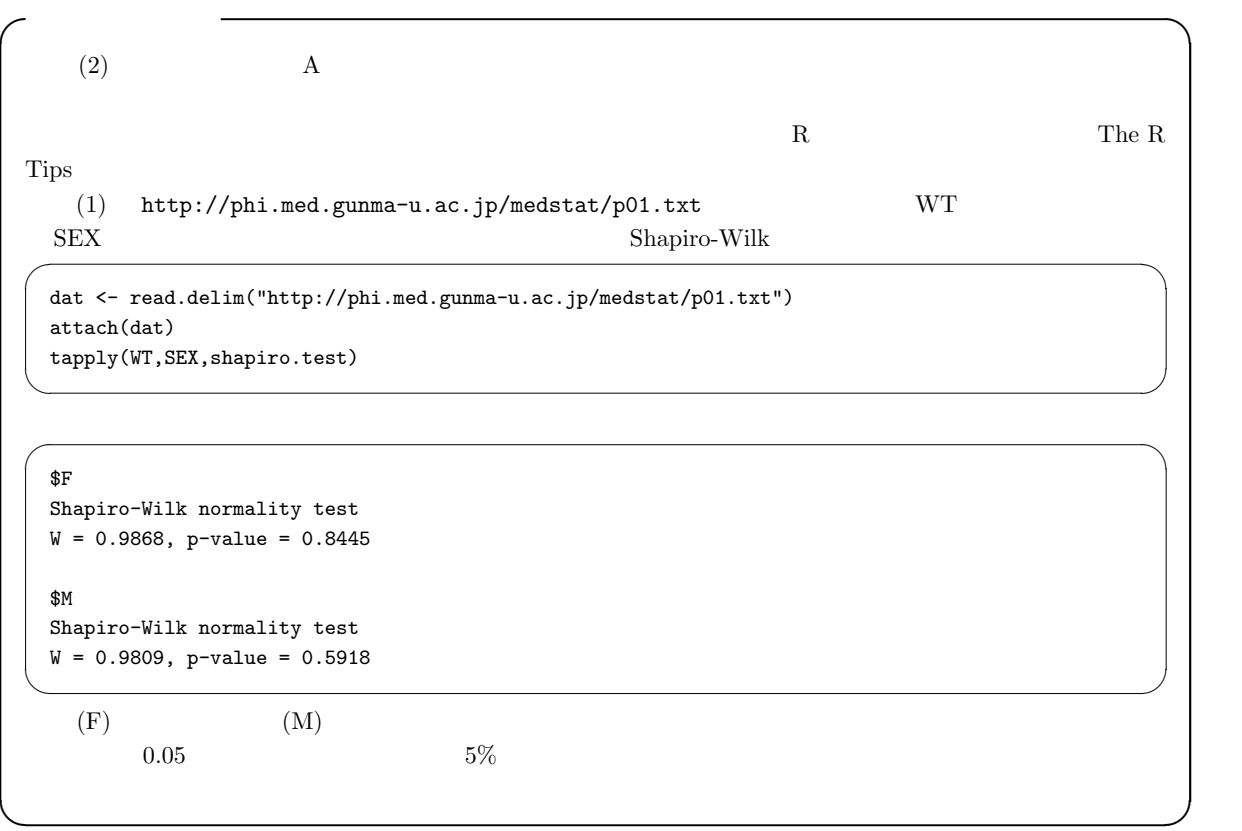

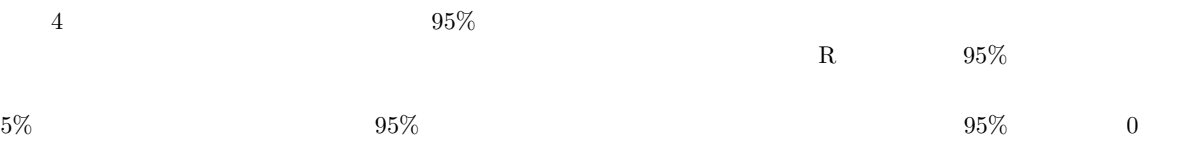

$$
n X\n20 = |E(X) - \mu_X| / \sqrt{V_X/n}
$$
\n
$$
S_X = \sum_{i=1}^n (X_i - E(X))^2 / (n-1) = \text{var}(X)
$$
\n
$$
V_X
$$
\n
$$
V_X
$$
\n
$$
V_X
$$
\n
$$
V_X
$$
\n
$$
V_X
$$
\n
$$
V_X
$$
\n
$$
V_X
$$
\n
$$
V_X
$$
\n
$$
V_X
$$
\n
$$
V_X
$$
\n
$$
V_X
$$
\n
$$
V_X
$$
\n
$$
V_X
$$
\n
$$
V_X
$$
\n
$$
n-1 t
$$

4 and  $\frac{4}{3}$  $n \qquad n - 1 \qquad t \qquad 97.5\%$  $R$  4 t.test()

\*1 http://phi.med.gunma-u.ac.jp/medstat/it06.pdf

X <- rnorm(100,120,10) t.test(X,mu=120)

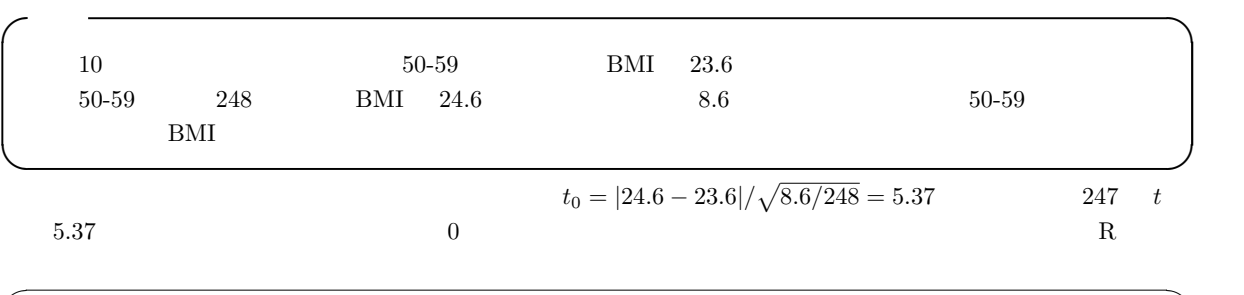

 $\overline{\phantom{a}}$   $\overline{\phantom{a}}$   $\overline{\$ 

✒ ✑

t0 <- (24.6-23.6)/sqrt(8.6/248) 2\*(1-pt(t0,247)) ✒ ✑

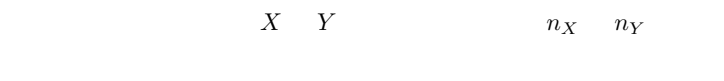

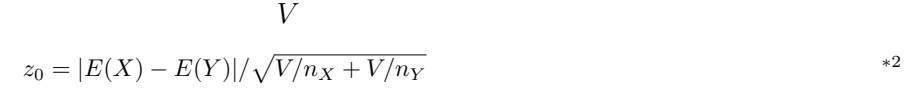

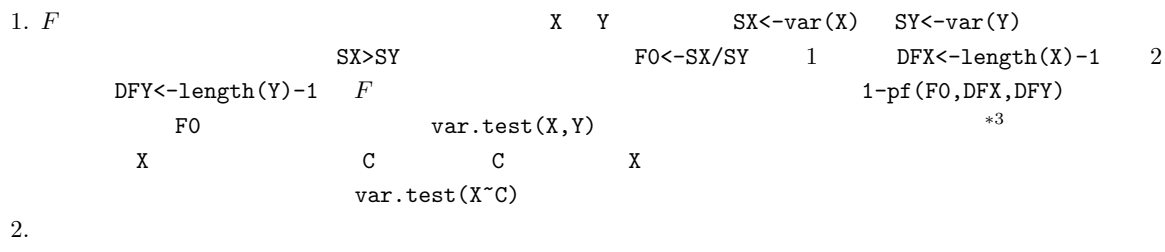

 $Welch$ 

 $S = S$  <-(DFX\*SX+DFY\*SY)/(DFX+DFY) t0<-abs(mean(X)-mean(Y))/sqrt(S/length(X)+S/length(Y)) DFX+DFY  $t$  $X \ Y$  (1-pt(t0,DFX+DFY))\*2  $\ast 2$   $\qquad \qquad$  Mann-Whitney U  $\qquad \qquad$  Wilcoxon  $^{*3}$  R  $\hskip 3cm 3$  N  $\hskip 1.6cm X$  y  $\hskip 1.6cm Y$ 

 $\begin{array}{lll} \mathrm{SX=SY} & \qquad \qquad \mathrm{SX\neq SY} & \qquad \qquad \mathrm{F} \end{array}$ 

R では,t.test(X,Y,var.equal=T) とする。また,F 検定のところで触れた量的変数と群分け変数という入力 の仕方の場合は,t.test(X~C,var.equal=T) とする。ただしこれだと両側検定なので,片側検定したい場合は, t.test(X,Y,var.equal=T,alternative="less") などとする(alternative="less"は対立仮説が X<Y という意 味なので,帰無仮説が X>=Y であることを意味する)。

分散が差がある場合(Welch の方法)

$$
t_0 = |E(X) - E(Y)| / \sqrt{S_X/n_X + S_Y/n_Y}
$$
\n
$$
\phi = \frac{(S_X/n_X + S_Y/n_Y)^2}{\{(S_X/n_X)^2/(n_X - 1) + (S_Y/n_Y)^2/(n_Y - 1)\}}
$$
\nR

\nt.test(X, Y, var.equals=F)

\nvar.equals

\nt.test(X, Y)

\nt.test(X, Y)

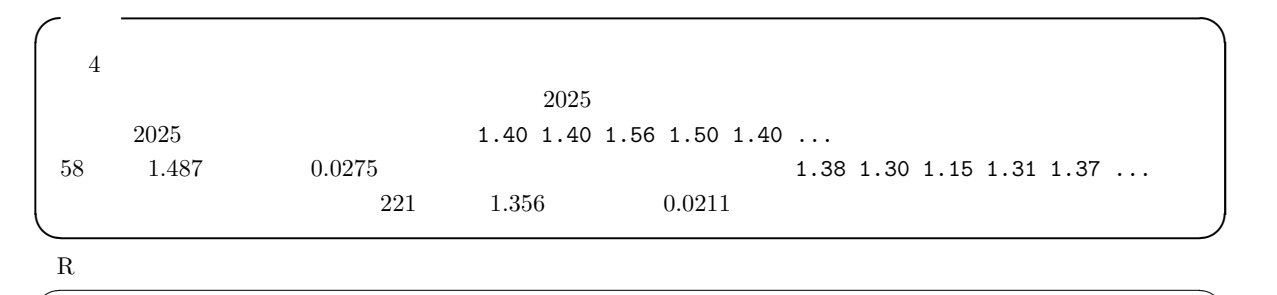

F0  $<-$  0.0275/0.0211 1-pf(F0,57,220) ✒ ✑

 $0.0915...$  Welch 2.0915...

 $\overline{R}$  $R$ 

 $S \leftarrow ((58-1)*0.0275+(221-1)*0.0211)/(58+221-2)$ t0 <- abs(1.487-1.356)/sqrt(S/58+S/221) 2\*(1-pt(t0,58+221-2))

8.97506e-09  $8.97506 \times 10^{-9}$ 

 $\overline{\phantom{a}}$  $R$  $X \leftarrow c(1.487, 1.356)$ SX <- c(sqrt(0.0275),sqrt(0.0211)) IX  $\leftarrow$  barplot(X, ylim=c(0, max(X+SX) \*1.5)) arrows(IX,X,IX,X+SX,angle=90) ✒ ✑ stripchart()  $10 \t 2 \t 100 \t V \t 12 \t 3 \t 60$ W  $*4$ 

✒ ✑

 $*4$  R http://phi.med.gunma-u.ac.jp/medstat/it06-1.R

 $V \leftarrow \text{norm}(100, 10, 2)$ W <- rnorm(60,12,3)  $X \leftarrow c(V,W)$  $C \leftarrow \text{as.factor}(c(\text{rep("V", 100)}, \text{rep("W", 60)}))$ 

 $\mathbf X$  and  $\mathbf C$  executive  $\mathbf X$  and  $\mathbf C$ 

```
stripchart(X~C,method="jitter",vert=T)
MX \leftarrow \text{tapply}(X, C, \text{mean}); SX \leftarrow \text{tapply}(X, C, \text{sd}); IX \leftarrow c(1.1, 2.1)points(IX,MX,pch=18)
arrows(IX,MX-SX,IX,MX+SX,angle=90,code=3)
```
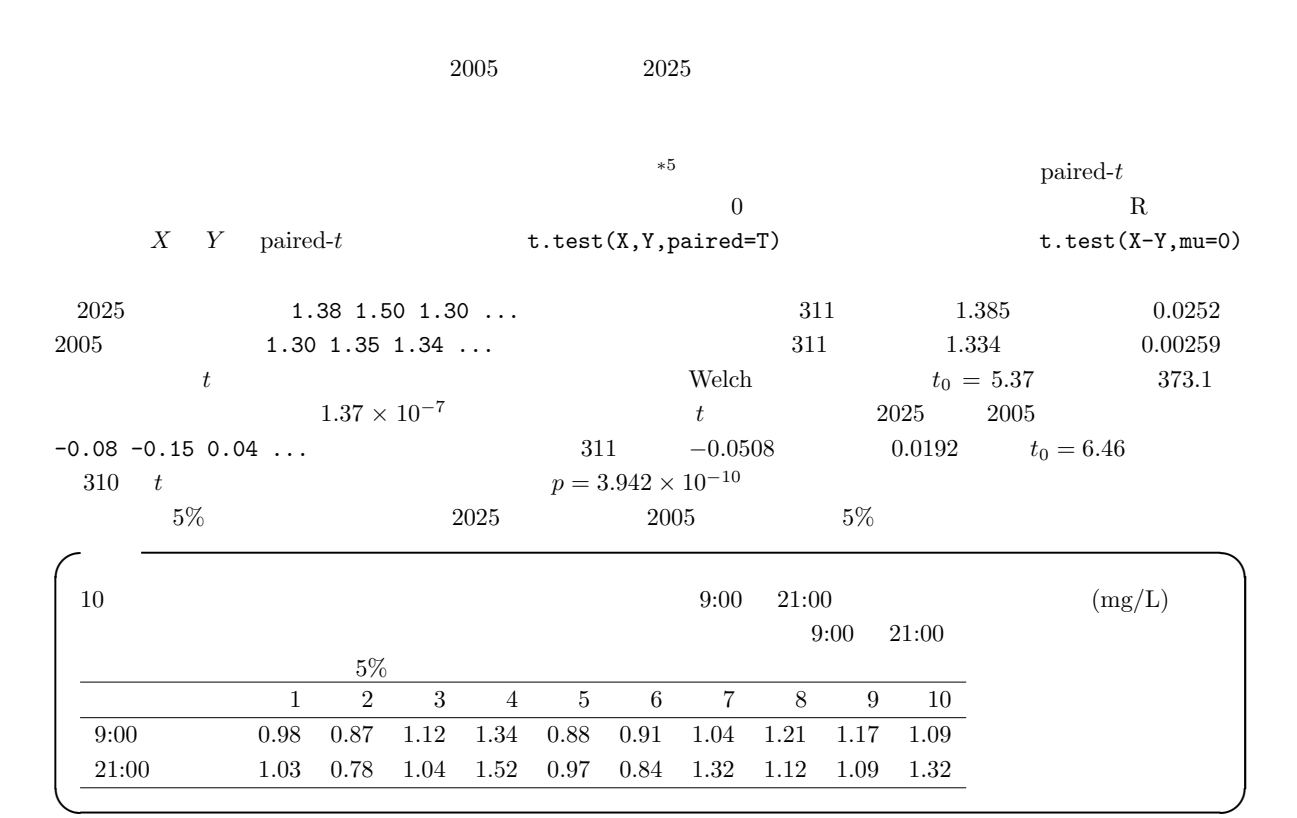

 $\overline{\phantom{a}}$   $\overline{\phantom{a}}$   $\overline{\$ 

✒ ✑

 $\overline{\phantom{a}}$  , and the set of the set of the set of the set of the set of the set of the set of the set of the set of the set of the set of the set of the set of the set of the set of the set of the set of the set of the s

✒ ✑

 $R$ 

 $\sqrt{\frac{1}{106-2.R}}$ BX <- c(0.98 , 0.87 , 1.12 , 1.34 , 0.88 , 0.91 , 1.04 , 1.21 , 1.17 , 1.09) AX <- c(1.03 , 0.78 , 1.04 , 1.52 , 0.97 , 0.84 , 1.32 , 1.12 , 1.09 , 1.32) t.test(BX,AX,paired=T) plot(c(1,2),c(BX[1],AX[1]),type="l",ylim=c(0,2)) for (j in  $2:length(BX))$  { lines( $c(1,2)$ , $c(BX[j],AX[j]))$  }  $\qquad \qquad \qquad \Box$ 

<sup>∗</sup><sup>5</sup> 分布が歪んでいる場合や,分布が仮定できない場合の対応のある2標本の分布の位置の差があるかどうか検定するには,ウィルコクソンの符 R wilcox.test( 1, 2,paired=T)

## $20 \t 8 \t ICR$   $10 \t 2$

 $1$  and  $1$   $1$ 

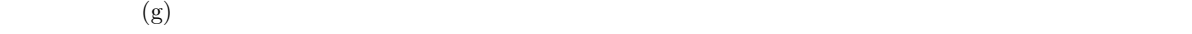

![](_page_4_Picture_123.jpeg)

\*6 URL http://phi.med.gunma-u.ac.jp/medstat/it06-k.txt NDS NDE 肪餌開始時が HFDS,高脂肪餌終了時が HFDE となっている。

5